SAULT COLLEGE OF APPLIED ARTS AND TECHNOLOGY SAULT STE. MARIE, ON.

COURSE OUTLINE

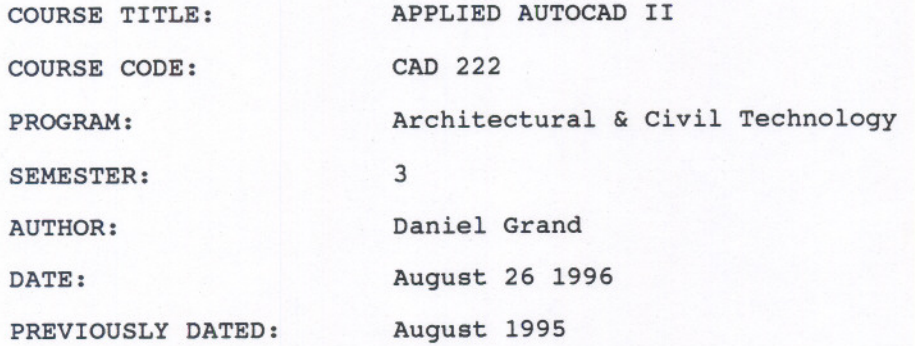

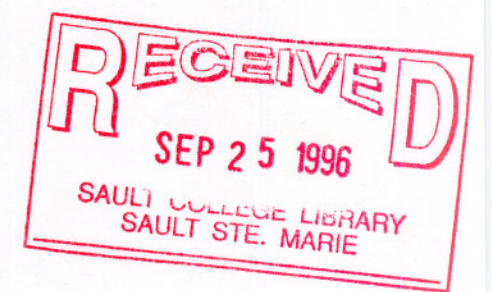

---

 $\mathbb{Z}$ August 28/96 Ac APPROVED: **DEAN** DATE

CHE 27. Aug 96

CAD 222 CODE NO.

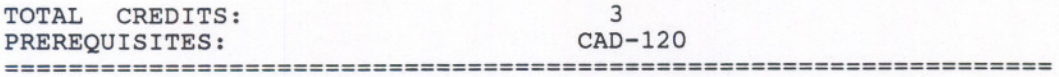

# I. PHILOSOPHY / *GOALS*

This course is intended to expand on the basic skills developed from other introductory formal Cad courses. Students should have prerequisite CAD-120 or equal industrial experience.

The student will learn how to use advanced AUTOCAD features such as customization of menus and tablets, write and integrate basic LISP programs and understand the principle of 3-D modelling wire frames and solids.

#### II. *STUDENT PERFORMANCE* OBJEC'l'IVES *(OUTCOMES)*

Upon successful completion of this course, the student will be able to:

- 1 *Review* Know differences between 'R13' and 'R13 for Windows' setup and configure Autocad Setup DOS with individual user directories Know the structure of the text editor Edlin
- 2 Concepts of LISP Programming Understand the LISP program structure Use the text editor (Edlin) Program simple LISP programs
- 3 Analyzing and Integrating*LISP Programs* Analyze existing LISP routines Integrate LISP routines Load routines using the command line
- 4 Customization of AUTOCAD Menus Know the menu codes Creating screen menus Use the DISEL menu command language

CAD 222 CODE NO.

*5 Creating CUstom Tablet Menus Creating tablet* symbols configuring the tablet setup custom tablets Digitizing drawings

--- --- -------

- 6 *Manipulating the* Coordinate System *Set view* ports Manipulate the UCS Manipulate the user coordinate system (UCS)
- 7 3-D Wire-Frame Modelling Know the 3-D basics Dividing and using Viewports (Vports) Using Dview Giving shape to a drawing Change elevations and thickness Know the difference between Paper space and Model space
- 8 Surfaces and Meshes Make a 3D Mesh Know Rulesurf Know Tabsurf Know Revsurf Know Edgesurf Apply Shading Plot 3D-drawings
- 9 Solids Modelling Solid thinking Creating composite solids Know primitives Joining, intersection and subtracting of solids
- $10$  *Creating Custom Slide Shows* write script Files Construct Mslides Construct Vslides Apply graphic simulation
- 11 Special Projects Complete assignment covering the course material

CAD 222 CODE NO.

## *III. TOPICS* TO BE COVERED

- 1. Review and R13 for Windows
- 
- 2. Concepts of LISP Programming<br>3. Analyzing and Integrating LISP Applications

.----------

- 4. Customization of AUTOCAD Menus<br>5. Creating Custom Tablet menus
- 
- 5. Creating Custom Tablet menus<br>6. Manipulating the Coordinate 6. Manipulating the Coordinate System<br>7. 3-D Wire-frame Modelling<br>8. Surfaces and Meshes
- 
- 8. Surfaces and Meshes
- *9.* Solids modelling
- 10. Creating custom slide shows
- 11. Special Projects

## $V$ . *METHOD OF EVALUATION*

Students will be assigned a final grade based on successful completion of assignments, quizzes and tests.

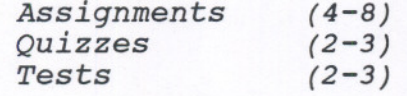

A final grade will be assigned as follows:

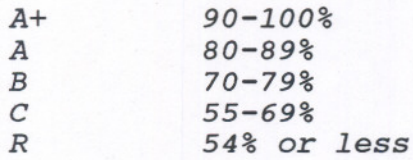

X A rewrite will only be granted under special circumstances and then only if the combined course grade is not below 45% and attendance was above 80%. In the case of a rewrite due to an X grade the test will cover the entire course material and the highest grade obtainable is a "C".

Assignments not received on the due date will receive no more than a "C" grade.

Late assignments will be accepted up to 7 days after the due date.

CAD 222 CODE NO. ..

## *VI. RESOURCE MATERIALS*

# Recommended text:

Sham Tickoo, Customizing Auto Cad Release 13 Autodesk Press (available in Campus Shop)

The student should also have two 3.5" high density floppy disks, for saving work and submitting assignments.

#### VII. ADDITIONAL*RESOURCES* AND MATERIALS

In addition to the recommended course text, there are numerous books and magazines available in the library related to AUTOCAD and more generally to CAD

#### VIII. SPECIAL NEEDS

students with special needs are encouraged to discuss required accommodations in confidence with the instructor.

The instructor reserves the right to modify the course and course outline as deemed necessary to meet the needs of the students.